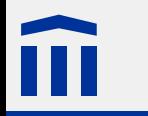

# Digitalelektronik 5

## *Schieberegister*

Stefan Rothe

2015–04–21

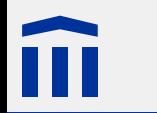

#### Rechtliche Hinweise

Dieses Werk von Thomas Jampen und Stefan Rothe steht unter einer *[Creative Commons Attribution-Non-](http://creativecommons.org/licenses/by-nc-sa/4.0/)[Commercial-ShareAlike](http://creativecommons.org/licenses/by-nc-sa/4.0/)*-Lizenz.

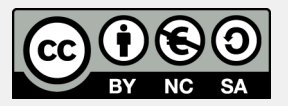

Zudem verzichten die Autoren auf sämtliche Urheberrechtsansprüche für die in diesem Werk enthaltenen Quelltexte.

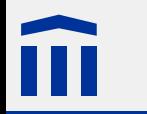

## Quellenangaben

**FERNIFE Shift Register 74HC595, Quelle: [Fritzing](http://fritzing.org/home/) [5](#page-4-0)** 

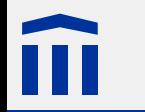

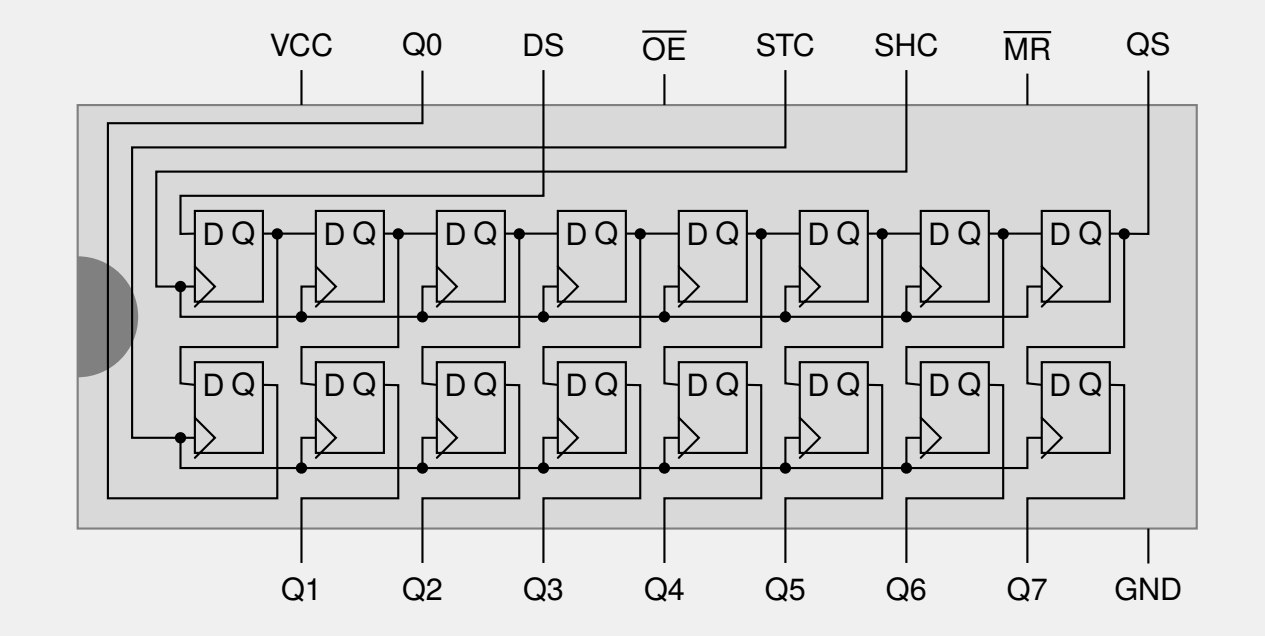

<span id="page-4-0"></span>![](_page_4_Picture_0.jpeg)

#### 74HC595

- Standard-IC (*integrated circuit*) für Schieberegister
- Serieller Eingang mit Schiebe- und Speichertakt
- 8-bit paraleller Ausgang
- Mehrere Chips können hintereinandergehängt werden.

![](_page_4_Figure_6.jpeg)

![](_page_5_Picture_0.jpeg)

Der 74HC595 hat folgende Pinbelegung:

![](_page_5_Picture_118.jpeg)

Die überstrichenen Pins sind negativ geschaltet, d.h. ihre Funktion wird bei tiefer Spannung aktiviert.

![](_page_5_Figure_5.jpeg)

![](_page_6_Picture_0.jpeg)

## 74HC595: Funktionstabelle

![](_page_6_Picture_111.jpeg)

![](_page_7_Picture_0.jpeg)

}

### Arduino: Serielle Ausgabe eines Bytes (LSB)

Serielle Ausgabe eines Bytes, das tiefste Bit (*least significant bit, LSB*) zuerst:

```
void writeByteLSB(int data) {
int mask = 1;
for (int i = 0; i < 8; ++i) {
    digitalWrite(CLOCK_PIN, LOW);
    if (data & mask == mask) {
        digitalWrite(DATA_PIN, HIGH);
    }
    else {
        digitalWrite(DATA_PIN, LOW);
    }
    digitalWrite(CLOCK_PIN, HIGH);
    mask = mask \lt 1;}
```
![](_page_8_Picture_0.jpeg)

}

#### Arduino: Serielle Ausgabe eines Bytes (MSB)

Serielle Ausgabe eines Bytes, das höchste Bit (*most significant bit, MSB*) zuerst:

```
void writeByteMSB(int data) {
int mask = 128;
for (int i = 0; i < 8; ++i) {
    digitalWrite(CLOCK_PIN, LOW);
    if (data & mask == mask) {
         digitalWrite(DATA_PIN, HIGH);
    }
    else {
         digitalWrite(DATA_PIN, LOW);
    }
    digitalWrite(CLOCK_PIN, HIGH);
    mask = mask \rightarrow 1;}
```
![](_page_9_Picture_0.jpeg)

#### Arduino: Serielle Ausgabe eines Bytes (MSB)

Da das serielle Ausgeben eines Bytes eine sehr häufige Operation ist, definiert die Arduino-Bibliothek eine Funktion, die das übernimmt:

// Ausgabe eines Bytes mit dem tiefsten Bit zuerst shiftOut(DATA\_PIN, CLOCK\_PIN, LSBFIRST, data);

// Ausgabe eines Bytes mit dem höchsten Bit zuerst shiftOut(DATA\_PIN, CLOCK\_PIN, MSBFIRST, data);

![](_page_10_Picture_0.jpeg)

# Aufgabe 6: Schieberegister

a) Bauen Sie eine Schaltung, die mit einem Schieberegister acht Leuchtdioden ansteuert.

- 5V und MR auf die Betriebsspannung
- GND und OE auf die Masse
- Q0 bis Q7 auf die Anoden (Eingänge) der Leuchtdioden
- DS auf den Pin **D1** des Arduino
- SHC auf den Pin **D2** des Arduino
- STC auf den Pin **D3** des Arduino

Vergessen Sie den Vorwiderstand für die Leuchtdioden nicht!

b) Erzeugen Sie mit Hilfe von Bit-Operationen verschiedene Animationen mit den Leuchtdioden.

![](_page_11_Picture_0.jpeg)

# Aufgabe 7: Auf 100 zählen

a) Bauen Sie eine Schaltung, die mit zwei in Serie geschalteten Schieberegistern zwei 7-Segment-Anzeigen ansteuert.

Um die Schieberegister in Serie zu schalten, müssen sie den **Q7S**-Pin des ersten mit dem **DS**-Pin des zweiten Chips verbinden.

b) Schreiben Sie ein Programm, das die 7-Segment-Anzeige von 0 auf 99 zählen lässt.